## **С. М. Одоевский**

#### **Основы работы с системой MathCAD.**

**Методы решения задач аппроксимации функций.**

# **Методические рекомендации для лабораторных занятий и задания для студентов**

#### **ФЕДЕРАЛЬНОЕ АГЕНТСТВО СВЯЗИ**

**Государственное образовательное учреждение высшего профессионального образования «САНКТ-ПЕТЕРБУРГСКИЙ ГОСУДАРСТВЕННЫЙ УНИВЕРСИТЕТ ТЕЛЕКОММУНИКАЦИЙ им. проф. М. А. БОНЧ-БРУЕВИЧА»**

**С. М. Одоевский**

**\_\_\_\_\_\_\_\_\_\_\_\_\_\_\_\_\_\_\_\_\_\_\_\_\_\_\_\_\_\_\_\_\_\_\_\_\_\_\_\_\_\_\_\_\_\_\_\_\_\_\_\_\_\_\_\_\_\_\_\_\_\_\_**

**Основы работы с системой MathCAD. Методы решения задач аппроксимации функций.**

**Методические рекомендации для лабораторных занятий и задания для студентов** 

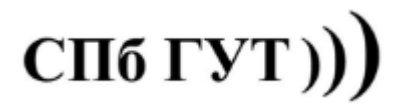

# **Лабораторная работа № 6**

### **Методы решения задач аппроксимации функций**

*Цель работы:* Изучить методы решения задач аппроксимации функций с использованием системы MathCAD.

**Познакомиться с встроенными средствами решения задач задач аппроксимации функций в системе MathCAD**.

**Средства (функции) аппроксимации и сглаживания кривой**

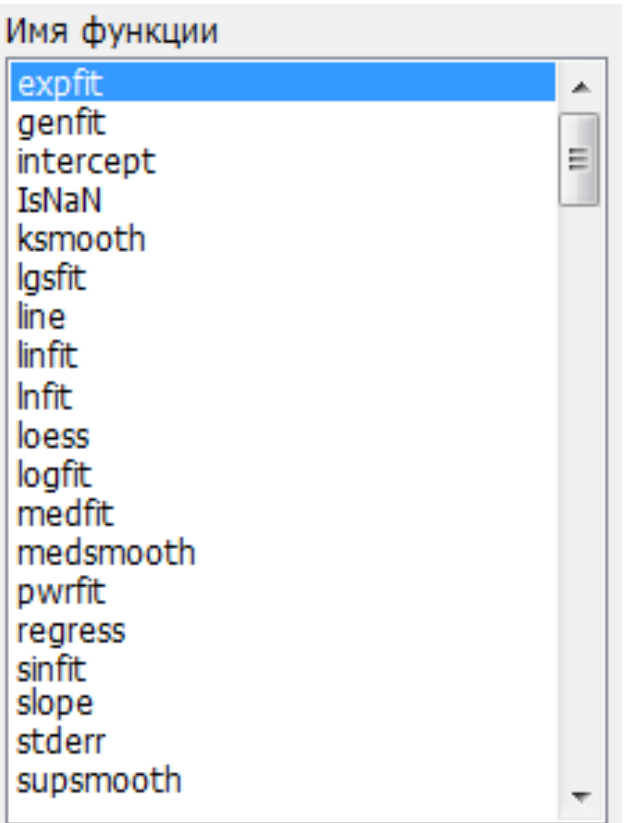

**Средства (функции) интерполяции и прогнозирования**

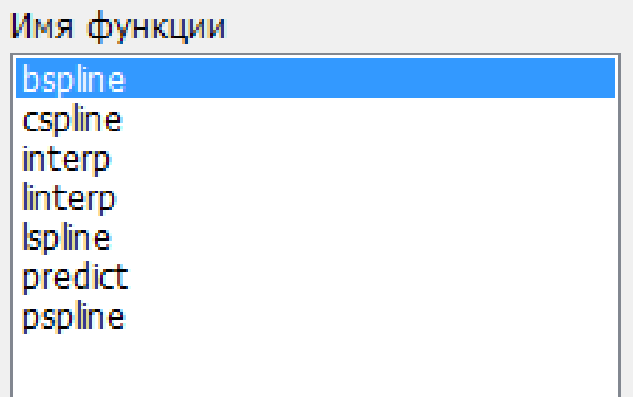

### Решить примеры задач аппроксимации функций (по вариантам)

N необходимо Лля каждого номера по списку вычислить индивидуальную поправку  $\Delta=N/100$  (0 целых и N сотых), которую необходимо использовать в отдельных заданиях в качестве отличительного признака.

Задание 1. Задана таблица значений функции (считывается из первых двух колонок профиля местности в файле PRF30-N.IDN и включает первые пять отсчетов расстояний  $X$  и высот  $Y$ ).

1.1. С помощью линейной и квадратичной интерполяции найти приближенное значение высоты местности на расстоянии 0.4 км

1.2. При той же интерполяции определить на каком минимальном расстоянии высота местности будет равна среднему значению (из пяти заданных высот)

1.3. Построить графики зависимости высоты местности от расстояния при линейной и квадратичной интерполяции.

1.4. Построить аналогичные графики при использовании встроенных функций MathCad для линейной и сплайн интерполяции

Сравнить графики и выбрать наиболее предпочтительный вариант для интерполяции высот профиля местности

### Задание 2.

 $2.1.$ 

Найти величину ускорения при равноускоренном движении тела, если известны значения пройденного им пути  $S$  в некоторые моменты времени  $t$ :

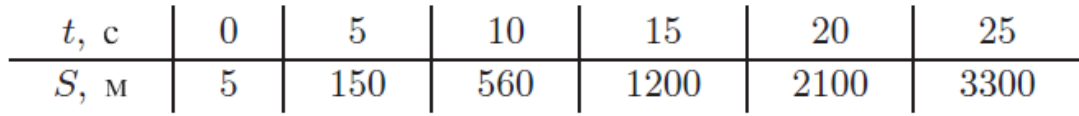

Предварительно ко всем значениям пути S добавить поправку  $(+/-)\Delta*10$  с последовательным чередованием знаков + и -.

2.2. Построить графики зависимости  $S(t)$  по найденной аналитической формуле, а также при линейной интерполяции, сплайн интерполяции и при сглаживании (аппроксимации) одной из подходящих функций MathCad исхолных табличных значений.

Задание 3.

 $3.1.$ 

Изучается зависимость между, электродвижущей силой  $E$  и температурой нагревания  $T$  термопары. Данные измерений приведены в следующей таблине:

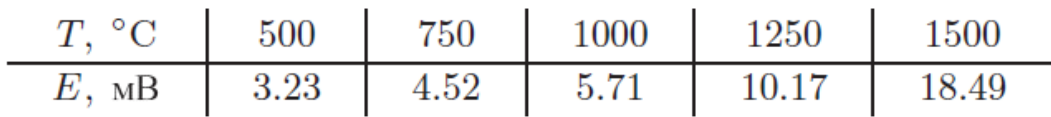

Найти приближенную зависимость  $E(T)$  в виде квадратного трехчлена.

Предварительно ко всем значениям Е в таблице добавить поправку  $(+/-)\Delta$  с последовательным чередованием знаков + и -.

3.2. Построить график зависимости  $E(T)$  по найденной аналитической формуле, а также при линейной интерполяции, сплайн интерполяции и при сглаживании (аппроксимации) одной из подходящих функций MathCad исходных табличных значений.